# Navilock EM-506 GNSS GPS Module

Hardware Data Sheet

Product No: 60432

Version 1.0

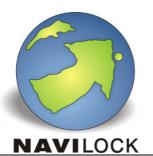

Navilock is a brand from

Tragant Handels- und Beteiligungs GmbH

Beeskowdamm 13-15

14167 Berlin

E-mail: support@navilock.de

Website: www.navilock.com

| Issue Date | APPR | CHECK | PREPARE |
|------------|------|-------|---------|
| 2014/03/24 |      |       |         |

## **Product Description**

EM-506 GPS module features high sensitivity, low power and ultra small form factor. This GPS module is powered by SiRF Star IV, it can provide you with superior sensitivity and performance even in urban canyon and dense foliage environment. With SiRF CGEE (Client Generated Extended Ephemeris) technology, it predicts satellite positions for up to 3 days and delivers CGEE-start time of less than 15 seconds under most conditions, without any network assistance. Besides, MicroPower Mode allows GPS module to stay in a hot-start condition nearly continuously while consuming very little power. EM-506 is suitable for the following applications:

- · Automotive navigation
- · Fleet management
- · Marine navigation

#### **Product Features**

- · SiRF Star IV high performance GPS Chipset
- Very high sensitivity (Tracking Sensitivity: -163 dBm)
- Extremely fast TTFF (Time To First Fix) at low signal level
- Support UART interface.
- Built-in LNA(with in CHIP)
- Compact size (30.0mm x 30.0 mm x 10.7mm) suitable for space-sensitive application
- Support NMEA 0183 V3.0 (GGA, GSA, GSV, RMC, VTG, GLL, ZDA)
- Support OSP protocol
- Support SBAS (WASS, EGNOS, MSAS, GAGAN)

Note: Features mentioned above are available depending on firmware versions. Please contact us first to specify which features you will require, before purchase.

## **Product Pin Description**

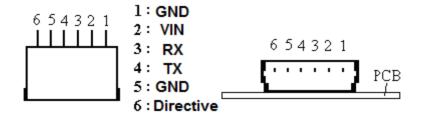

| PIN Number(s) | Name       | Туре    | Description                                             | Note |
|---------------|------------|---------|---------------------------------------------------------|------|
| 1, 5          | GND        | Р       | Ground                                                  |      |
| 0             | 1/151      | Б       | This is the main power supply to the engine board. (4.5 |      |
| 2             | VIN        | Р       | ~ 6.5 V DC)                                             |      |
|               | 3 RXD      |         | This is the main receive channel for receiving software |      |
| 2             |            | RXD   I | commands to the engine board from SiRFdemo              |      |
| 3             |            |         | software or from user written software. Baud rate       |      |
|               |            |         | based on flash memory setting.                          |      |
|               |            |         | This is the main transmits channel for outputting       |      |
| 4             | TXD        | 0       | navigation ans measurement data to user's navigation    |      |
|               |            |         | software or user written software. Output 3.3 V level.  |      |
| 6             | GPS status | 0       | This pin output signal based on firmware setting.       |      |

# **Electrical Specification**

## **Absolute Maximums Ratings**

| Parameter                 | Min. | Тур.  | Max. | Conditions           | Unit |
|---------------------------|------|-------|------|----------------------|------|
| Power                     |      |       |      |                      |      |
| Power supply voltage(VCC) | 4.5  | 5.0   | 6.5  |                      | V    |
| Backup battery supply     | 2.0  |       | 3.5  |                      | ٧    |
| Main power supply Current | 45   | 50    | 55   | GPS is not 3D Fixed. | mA   |
|                           | 33   | 34    | 38   | GPS is 3D Fixed.     | mA   |
| Operating Frequency       |      | 1.575 |      |                      | GHz  |

## **DC Electrical characteristics**

| Parameter                    | Symbol | Min. | Тур. | Max. | Conditions | Units |
|------------------------------|--------|------|------|------|------------|-------|
| TX Low Level Output Voltage  | VOL    |      |      | 0.4  |            | V     |
| TX High Level Output Voltage | VOH    |      | 3.3  |      |            | V     |
| RX Low Level Input Voltage   | VIL    | -0.4 |      |      |            | V     |

| RX High Level Input Voltage   | VIH  | 1.26 |     |      |             | V |
|-------------------------------|------|------|-----|------|-------------|---|
| I/O Low Level Output Voltage  | VOL  |      |     | 0.4  | Without LED | V |
| I/O Low Level Output Voltage  | VOL  |      |     | 0.8  | With LED    | V |
| I/O High Level Output Voltage | VOH  |      | 3.3 |      |             | V |
| I/O Low Level Input Voltage   | VI L | -0.4 |     | 0.45 |             | V |
| I/O High Level Input Voltage  | VIH  | 1.26 |     | 3.6  |             |   |

## **Receiver Performance**

| Compitalista                              | Chipset Tracking:                    | -163dBm          |  |
|-------------------------------------------|--------------------------------------|------------------|--|
| Sensitivity                               | Chipset Autonomous acquisition :     | -160 dBm         |  |
|                                           | Cold Start – Autonomous              | < 35s            |  |
|                                           | Gold Start - Autonomous              | <15s (with CGEE) |  |
| Time-To-First-Fix <sup>1</sup>            | Warm Start – Autonomous <sup>2</sup> | < 35s            |  |
|                                           | Warm Start – Autonomous              | < 15s(with CGEE) |  |
|                                           | Hot Start – Autonomous <sup>3</sup>  | < 1s             |  |
| Horizontal Position Accuracy <sup>4</sup> | Autonomous                           | < 2.5m           |  |
| Velocity Accuracy <sup>5</sup>            | Speed                                | < 0.01 m/s       |  |
| velocity Accuracy                         | Heading                              | < 0.01 degrees   |  |
| Reacquisition                             | 0.1 s, average                       |                  |  |
| NMEA Update Rate                          | 1 s / 5 s                            |                  |  |
| Maximum Altitude                          | < 18,000 meter                       |                  |  |
| Maximum Velocity                          | < 515 meter/ second                  |                  |  |
| Maximum Acceleration                      | < 4G                                 |                  |  |

#### <Note>

- 1. 50% -130dBm Fu 0.5ppm Tu ±2s Pu 30Km
- 2. Commanded Warm START
- 3. Commanded Hot START
- 4. 50% 24hr static, -130dBm
- 5. 50% @ 30m/s

## **Environmental Characteristics**

| Parameter             | Min | Тур | Max | Unit             |
|-----------------------|-----|-----|-----|------------------|
| Humidity Range        | 5   |     | 95  | % non-condensing |
| Operation Temperature | -40 | 25  | 85  | $^{\circ}$ C     |

**NAVILOCK®** 

| Storage Temperature | -40 |  | 85 | $^{\circ}\mathbb{C}$ |
|---------------------|-----|--|----|----------------------|
|---------------------|-----|--|----|----------------------|

## **Package Dimensions**

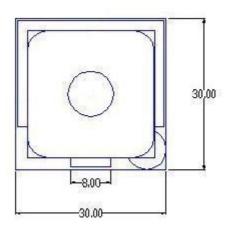

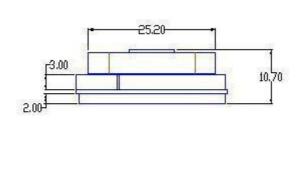

Dimension ±0.2mm

## **OPERATING Description**

#### **GND**

This is Ground pin for the baseband circuit.

#### **VIN**

This is the main power supply to the engine board. (4.5Vdc to 6.5Vdc)

#### RXD

This is the main channel for receiving software commands from SiRFdemo software or from your proprietary software.

## **TXD**

This is the main transmits channel for outputting navigation and measurement data to user's navigation software or user written software. Output is TTL level, 0V ~ 3.3V.

#### **GPS** status

This pin exports signal to indicate the GPS status.

GPS unfix: always low level.

GPS fixed: one second high level, one second low level.

#### **LED**

LED indicator for GPS fix or not fix

LED OFF: Receiver switch off

LED ON: No fixed, Signal searching

LED Flashing: Position Fixed

## **SOFTWARE COMMAND**

NMEA Output Command

## **GGA - Global Positioning System Fixed Data**

Note – Fields marked in italic *red* apply only to NMEA version 2.3 (and later) in this NMEA message description

Table B-2 contains the values for the following example:

## GPGGA,161229.487,3723.2475,N,12158.3416,W,1,07,1.0,9.0,M,-34.2,M,,0000\*18

Table B-2 GGA Data Format

| Name                  | Example    | Units  | Description                       |
|-----------------------|------------|--------|-----------------------------------|
| Message ID            | \$GPGGA    |        | GGA protocol header               |
| UTC Time              | 161229.487 |        | hhmmss.sss                        |
| Latitude              | 3723.2475  |        | ddmm.mmmm                         |
| N/S Indicator         | N          |        | N=north or S=south                |
| Longitude             | 12158.3416 |        | dddmm.mmmm                        |
| E/W Indicator         | W          |        | E=east or W=west                  |
| Position Fix          |            |        |                                   |
| Indicator             | 1          |        | See Table B-3                     |
| Satellites Used       | 7          |        | Range 0 to 12                     |
| HDOP                  | 1.0        |        | Horizontal Dilution of Precision  |
| MSL Altitude          | 9.0        | meters |                                   |
| Units                 | M          | meters |                                   |
|                       |            |        | Geoid-to-ellipsoid separation.    |
|                       |            |        | Ellipsoid altitude=MSL Altitude + |
| Geoid Separation1     | -34.2      | meters | Geoid Separation                  |
| Units                 | M          | meters |                                   |
| Age of Diff. Corr.    |            | second | Null fields when DGPS is not used |
| Diff. Ref. Station ID | 0000       |        |                                   |
| Checksum              | *18        |        | End of message termination        |
| <cr><lf></lf></cr>    |            |        |                                   |

#### Table B-3 Position Fix Indicator

| Value | Description                            |
|-------|----------------------------------------|
| 0     | Fix not available or invalid           |
| 1     | GPS SPS Mode, fix valid                |
| 2     | Differential GPS, SPS Mode , fix valid |
| 3     | Not supported                          |
| 6     | Dead Reckoning Mode, fix valid         |

## Note:

A valid status is derived from all the parameters set in the software. This includes the minimum

number of satellites required, any DOP mask setting, presence of DGPS corrections, etc. If the default or current software setting requires that a factor is met, then if that factor is not met the solution will be marked as invalid.

## **GLL - Geographic Position-Latitude/Longitude**

Note – Fields marked in italic *red* apply only to NMEA version 2.3 (and later) in this NMEA message description

Table B-4 contains the values for the following example:

## \$GPGLL,3723.2475,N,12158.3416,W,161229.487,A,A\*41

Table B-4 GLL Data Format

| Name               | Example    | Units | Description                      |
|--------------------|------------|-------|----------------------------------|
| Message ID         | \$GPGLL    |       | GLL protocol header              |
| Latitude           | 3723.2475  |       | ddmm.mmmm                        |
| N/S Indicator      | n          |       | N=north or S=south               |
| Longitude          | 12158.3416 |       | dddmm.mmmm                       |
| E/W Indicator      | W          |       | E=east or W=west                 |
| UTC Position       | 161229.487 |       | hhmmss.sss                       |
| Status             | А          |       | A=data valid or V=data not valid |
| Mode               | A          |       | A=Autonomous, D=DGPS,            |
|                    |            |       | E=DR                             |
|                    |            |       | N=Output Data Not Valid          |
|                    |            |       | R= Coarse Position <sup>1</sup>  |
|                    |            |       | S=Simulator                      |
| Checksum           | *41        |       |                                  |
| <cr><lf></lf></cr> |            |       | End of message termination       |

Position was calculated based on one or more of the SVs having their states derived from almanac parameters, as opposed to ephemerides.

## **GSA - GNSS DOP and Active Satellites**

Table B-5 contains the values for the following example:

\$GPGSA,A,3,07,02,26,27,09,04,15,,,,,1.8,1.0,1.5\*33

Table B-5 GSA Data Format

| Name                        | Example | Units | Description                      |
|-----------------------------|---------|-------|----------------------------------|
| Message ID                  | \$GPGSA |       | GSA protocol header              |
| Mode 1                      | А       |       | See Table B-6                    |
| Mode 2                      | 3       |       | See Table B-7                    |
| Satellite Used <sup>1</sup> | 07      |       | Sv on Channel 1                  |
| Satellite Used <sup>1</sup> | 02      |       | Sv on Channel 2                  |
|                             |         |       |                                  |
| Satellite Used <sup>1</sup> |         |       | Sv on Channel 12                 |
| PDOP <sup>2</sup>           | 1.8     |       | Position dilution of Precision   |
| HDOP <sup>2</sup>           | 1.0     |       | Horizontal dilution of Precision |
| VDOP <sup>2</sup>           | 1.5     |       | Vertical dilution of Precision   |
| Checksum                    | *33     |       |                                  |
| <cr><lf></lf></cr>          |         |       | End of message termination       |

- 1. Satellite used in solution.
- 2. Maximum DOP value reported is 50. When 50 is reported, the actual DOP may be much larger.

## Table B-6 Mode1

| Value | Description                                   |
|-------|-----------------------------------------------|
| М     | Manual-forced to operate in 2D or 3D mode     |
| А     | 2Dautomatic-allowed to automatically switch 2 |

## Table B-7 Mode 2

| Value | Description       |
|-------|-------------------|
| 1     | Fix Not Available |
| 2     | 2D (<4 SVs used)  |
| 3     | 3D (>3 SVs used)  |

## **GSV - GNSS Satellites in View**

Table B-8 contains the values for the following example:

\$GPGSV,2,1,07,07,79,048,42,02,51,062,43,26,36,256,42,27,27,138,42\*71

\$GPGSV,2,2,07,09,23,313,42,04,19,159,41,15,12,041,42\*41

Table B-8 GSV Data Format

| Name                            | Example | Units   | Description                          |
|---------------------------------|---------|---------|--------------------------------------|
| Message ID                      | \$GPGSV |         | GSV protocol header                  |
| Number of Messages <sup>1</sup> | 2       |         | Range 1 to 3                         |
| Message Number <sup>1</sup>     | 1       |         | Range 1 to 3                         |
| Satellites in View <sup>1</sup> | 07      |         |                                      |
| Satellite ID                    | 07      |         | Channel 1(Range 1 to 32)             |
| Elevation                       | 79      | degrees | Channel 1(Maximum90)                 |
| Azimuth                         | 048     | degrees | Channel 1(True, Range 0 to 359)      |
| SNR(C/No)                       | 42      | dBHz    | Range 0 to 99,null when not tracking |
|                                 |         |         |                                      |
| Satellite ID                    | 27      |         | Channel 4 (Range 1 to 32)            |
| Elevation                       | 27      | Degrees | Channel 4(Maximum90)                 |
| Azimuth                         | 138     | Degrees | Channel 4(True, Range 0 to 359)      |
| SNR(C/No)                       | 42      | dBHz    | Range 0 to 99,null when not tracking |
| Checksum                        | *71     |         |                                      |
| <cr><lf></lf></cr>              |         |         | End of message termination           |

Depending on the number of satellites tracked, multiple messages of GSV data may be required. In some software versions, the maximum number of satellites reported as visible is limited to 12, even though more may be visible.

## **RMC - Recommended Minimum Specific GNSS Data**

Note – Fields marked in italic *red* apply only to NMEA version 2.3 (and later) in this NMEA message description

Table B-9 contains the values for the following example:

## \$GPRMC,161229.487,A,3723.2475,N,12158.3416,W,0.13,309.62,120598,,,A\*10

Table B-9 RMC Data Format

| Name                             | Example    | Units   | Description                      |  |
|----------------------------------|------------|---------|----------------------------------|--|
| Message ID                       | \$GPRMC    |         | RMC protocol header              |  |
| UTC Time                         | 161229.487 |         | hhmmss.sss                       |  |
| Status <sup>1</sup>              | A          |         | A=data valid or V=data not valid |  |
| Latitude                         | 3723.2475  |         | ddmm.mmmm                        |  |
| N/S Indicator                    | N          |         | N=north or S=south               |  |
| Longitude                        | 12158.3416 |         | dddmm.mmmm                       |  |
| E/W Indicator                    | W          |         | E=east or W=west                 |  |
| Speed Over Ground                | 0.13       | knots   |                                  |  |
| Course Over Ground               | 309.62     | degrees | True                             |  |
| Date                             | 120598     |         | ddmmyy                           |  |
| Magnetic Variation <sup>2</sup>  |            | degrees | E=east or W=west                 |  |
| East/West Indicator <sup>2</sup> | E          |         | E=east                           |  |
| Mode                             | Α          |         | A=Autonomous, D=DGPS,            |  |
|                                  |            |         | E=DR                             |  |
|                                  |            |         | N=Output Data Not Valid          |  |
|                                  |            |         | R= Coarse Position <sup>3</sup>  |  |
|                                  |            |         | S=Simulator                      |  |
| Checksum                         | *10        |         |                                  |  |
| <cr><lf></lf></cr>               |            |         | End of message termination       |  |

- 1. A valid status is derived from all the parameters set in the software. This includes the minimum number of satellites required, any DOP mask setting, presence of DGPS corrections, etc. If the default or current software setting requires that a factor is met, then if that factor is not met the solution will be marked as invalid.
- 2. SiRF Technology Inc. does not support magnetic declination. All "course over ground" data are geodetic WGS84 directions relative to true North.
- 3. Position was calculated based on one or more of the SVs having their states derived from almanac parameters, as opposed to ephemerides.

## **VTG - Course Over Ground and Ground Speed**

Note – Fields marked in italic *red* apply only to NMEA version 2.3 (and later) in this NMEA message description

Table B-10 contains the values for the following example:

## \$GPVTG,309.62,T,,M,0.13,N,0.2,K,A\*23

Table B-10 VTG Data Format

| Name               | Example | Units   | Description                     |  |
|--------------------|---------|---------|---------------------------------|--|
| Message ID         | \$GPVTG |         | VTG protocol header             |  |
| Course             | 309.62  | degrees | Measured heading                |  |
| Reference          | Т       |         | True                            |  |
| Course             |         | degrees | Measured heading                |  |
| Reference          | M       |         | Magnetic <sup>1</sup>           |  |
| Speed              | 0.13    | knots   | Measured horizontal speed       |  |
| Units              | N       |         | Knots                           |  |
| Speed              | 0.2     | Km/hr   | Measured horizontal speed       |  |
| Units              | K       |         | Kilometers per hour             |  |
| Mode               | Α       |         | A=Autonomous, D=DGPS,           |  |
|                    |         |         | E=DR                            |  |
|                    |         |         | N=Output Data Not Valid         |  |
|                    |         |         | R= Coarse Position <sup>2</sup> |  |
|                    |         |         | S=Simulator                     |  |
| Checksum           | *23     |         |                                 |  |
| <cr><lf></lf></cr> |         |         | End of message termination      |  |

- SiRF Technology Inc. does not support magnetic declination. All "course over ground" data are geodetic WGS84 directions.
- 2. Position was calculated based on one or more of the SVs having their states derived from almanac parameters, as opposed to ephemerides.

## **ZDA - Time and Date**

This message is included only with systems which support a time-mark output pulse identified as "1PPS". Outputs the time associated with the current 1PPS pulse. Each message is output within a few hundred ms after the 1PPS pulse is output and tells the time of the pulse that just occurred.

Table B-11 contains the values for the following example:

\$GPZDA,181813,14,10,2003,,\*4F<CR><LF>

Table B-11: ZDA Data Format

| Name                            | Example | Unit   | Description                                       |  |
|---------------------------------|---------|--------|---------------------------------------------------|--|
| Message ID                      | \$GPZDA |        | ZDA protocol header                               |  |
|                                 |         |        | The UTC time units are:                           |  |
|                                 |         |        | hh=UTC hours from 00 to 23 mm=UTC minutes         |  |
|                                 |         |        | from 00 to 59 ss=UTC seconds from 00 to 59 Either |  |
|                                 |         |        | using valid IONO/UTC or estimated from default    |  |
| UTC Time                        | 181813  | hhmmss | leap seconds                                      |  |
| Day                             | 14      |        | Day of the month, range 1 to 31                   |  |
| Month                           | 10      |        | Month of the year, range 1 to 12                  |  |
| Year                            | 2003    |        | Year                                              |  |
| Local zone hour <sup>1</sup>    |         | hour   | Offset from UTC (set to 00)                       |  |
| Local zone minutes <sup>1</sup> |         | minute | Offset from UTC (set to 00)                       |  |
| Checksum                        | *4F     |        |                                                   |  |
| <cr><lf></lf></cr>              |         |        | End of message termination                        |  |

<sup>1.</sup> Not supported by CSR, reported as 00.

## **NMEA Input Command**

## A). Set Serial Port ID: 100 Set PORTA parameters and protocol

This command message is used to set the protocol (SiRF Binary, NMEA, or USER1) and/or the communication parameters (baud, data bits, stop bits, parity). Generally, this command would be used to switch the module back to SiRF Binary protocol mode where a more extensive command message set is available. For example, to change navigation parameters. When a valid message is received, the parameters will be stored in battery backed SRAM and then the receiver will restart using the saved parameters.

#### Format:

\$PSRF100,<protocol>,<baud>,<DataBits>,<StopBits>,<Parity>\*CKSUM<CR><LF>

| <pre><pre><pre>of</pre></pre></pre> | 0=SiRF Binary, 1=NMEA, 4=USER1                          |
|-------------------------------------|---------------------------------------------------------|
| <baud></baud>                       | 1200, 2400, 4800, 9600, 19200, 38400                    |
| <databits></databits>               | 8,7. Note that SiRF protocol is only valid f8 Data bits |
| <stopbits></stopbits>               | 0,1                                                     |
| <parity></parity>                   | 0=None, 1=Odd, 2=Even                                   |

Example 1: Switch to SiRF Binary protocol at 9600,8,N,1

\$PSRF100,0,9600,8,1,0\*0C<CR><LF>

Example 2: Switch to User1 protocol at 38400,8,N,1

\$PSRF100,4,38400,8,1,0\*38<CR><LF>

\*\*Checksum Field: The absolute value calculated by exclusive-OR the 8 data bits of each character in the Sentence, between, but excluding "\$" and "\*". The hexadecimal value of the most significant and least significant 4 bits of the result are converted to two ASCII characters (0-9, A-F) for transmission. The most significant character is transmitted first.

\*\*<CR><LF> : Hex 0D 0A

#### B). Navigation Initialization ID: 101 Parameters required for start

This command is used to initialize the module for a warm start, by providing current position (in X, Y, Z coordinates), clock offset, and time. This enables the receiver to search for the correct satellite signals at the correct signal parameters. Correct initialization parameters will enable the receiver to acquire signals more quickly, and thus, produce a faster navigational solution.

When a valid Navigation Initialization command is received, the receiver will restart using the input parameters as a basis for satellite selection and acquisition.

#### Format:

\$PSRF101,<X>,<Y>,<Z>,<ClkOffset>,<TimeOfWeek>,<WeekNo>,<chnlCount>,<ResetCfg>\*CK SUM<CR><LF>

| <x></x>                   | X coordinate position                                                           |
|---------------------------|---------------------------------------------------------------------------------|
|                           | INT32                                                                           |
| <y></y>                   | Y coordinate position                                                           |
|                           | INT32                                                                           |
| <z></z>                   | Z coordinate position                                                           |
|                           | INT32                                                                           |
| <clkoffset></clkoffset>   | Clock offset of the receiver in Hz, Use 0 for last saved value if available. If |
|                           | this is unavailable, a default value of 75000 for GSP1, 95000 for GSP 1/LX      |
|                           | will be used.                                                                   |
|                           | INT32                                                                           |
| <timeof week=""></timeof> | GPS Time Of Week                                                                |
|                           | UINT32                                                                          |
| <weekno></weekno>         | GPS Week Number                                                                 |
|                           | UINT16                                                                          |
|                           | ( Week No and Time Of Week calculation from UTC time)                           |
| <chnlcount></chnlcount>   | Number of channels to use.1-12. If your CPU throughput is not high enough,      |
|                           | you could decrease needed throughput by reducing the number of active           |
|                           | channels                                                                        |
|                           | UBYTE                                                                           |
| <resetcfg></resetcfg>     | bit mask                                                                        |
|                           | 0×01=Data Valid warm/hot start=1                                                |
|                           | 0×02=clear ephemeris warm start=1                                               |
|                           | 0×04=clear memory. Cold start=1                                                 |
|                           | UBYTE                                                                           |

Example: Start using known position and time.

\$ PSRF101,-2686700,-4304200,3851624,96000,497260,921,12,3\*7F

#### C). Set DGPS Port ID: 102 Set PORT B parameters for DGPS input

This command is used to control Serial Port B that is an input only serial port used to receive RTCM differential corrections.

Differential receivers may output corrections using different communication parameters. The default communication parameters for PORT B are 9600Baud, 8data bits, 0 stop bits, and no parity. If a DGPS receiver is used which has different communication parameters, use this command to allow the receiver to correctly decode the data. When a valid message is received, the parameters will be stored in battery backed SRAM and then the receiver will restart using the saved parameters.

#### Format:

\$PSRF102,<Baud>,<DataBits>,<StopBits>,<Parity>\*CKSUM<CR><LF>

| <baud></baud>         | 1200,2400,4800,9600,19200,38400 |
|-----------------------|---------------------------------|
| <databits></databits> | 8                               |
| <stopbits></stopbits> | 0,1                             |
| <parity></parity>     | 0=None, Odd=1,Even=2            |

Example: Set DGPS Port to be 9600,8,N,1

\$ PSRF102,9600,8,1.0\*12

## D). Query/Rate Control ID: 103 Query standard NMEA message and/or set output rate

This command is used to control the output of standard NMEA message GGA, GLL, GSA, GSV, RMC, VTG. Using this command message, standard NMEA message may be polled once, or setup for periodic output. Checksums may also be enabled or disabled depending on the needs of the receiving program. NMEA message settings are saved in battery backed memory for each entry when the message is accepted.

#### Format:

\$ PSRF103,<msg>,<mode>,<rate>,<cksumEnable>\*CKSUM<CR><LF>

| <msg></msg>                 | 0=GGA,                                                     |  |  |
|-----------------------------|------------------------------------------------------------|--|--|
|                             | 1=GLL,                                                     |  |  |
|                             | 2=GSA,                                                     |  |  |
|                             | 3=GSV,                                                     |  |  |
|                             | 4=RMC,                                                     |  |  |
|                             | 5=VTG                                                      |  |  |
|                             | 6=MSS(if internal beacon is supported)                     |  |  |
|                             | 7=Not defined                                              |  |  |
|                             | 8=ZDA(if 1PPS output supported)                            |  |  |
|                             | 9=Not defined                                              |  |  |
| <mode></mode>               | 0=SetRate                                                  |  |  |
|                             | 1=Query                                                    |  |  |
|                             | 2=ABP On                                                   |  |  |
|                             | 3=ABP Off                                                  |  |  |
| <rate></rate>               | Output every <rate>seconds, off=0,max=255</rate>           |  |  |
| <cksumenable></cksumenable> | 0=disable Checksum,1=Enable checksum for specified message |  |  |

Example 1: Query the GGA message with checksum enabled

Example 2: Enable VTG message for a 1Hz constant output with checksum enabled

\$ PSRF103,05,00,01,01\*20

Example 3: Disable VTG message

\$ PSRF103,05,00,00,01\*21

## E). LLA Navigation Initialization ID: 104 Parameters required to start using Lat/Lon/Alt

This command is used to initialize the module for a warm start, by providing current position (in Latitude, Longitude, Altitude coordinates), clock offset, and time. This enables the receiver to search for the correct satellite signals at the correct signal parameters. Correct initialization parameters will enable the receiver to acquire signals more quickly, and thus, will produce a faster navigational soution.

When a valid LLA Navigation Initialization command is received, the receiver will restart using the input parameters as a basis for satellite selection and acquisition.

#### Format:

\$ PSRF104,<Lat>,<Lon>,<Alt>,<ClkOffset>,<TimeOfWeek>,<WeekNo>,<ChannelCount>,<ResetCfg>\*CKSUM<CR><LF>

| <lat></lat>                   | Latitude position, assumed positive north of equator and negative south of      |  |  |  |
|-------------------------------|---------------------------------------------------------------------------------|--|--|--|
|                               | equator float, possibly signed                                                  |  |  |  |
| <lon></lon>                   | Longitude position, it is assumed positive east of Greenwich and negative       |  |  |  |
|                               | west of Greenwich Float, possibly signed                                        |  |  |  |
| <alt></alt>                   | Altitude position float, possibly signed                                        |  |  |  |
| <clkoffset></clkoffset>       | Clock Offset of the receiver in Hz, use 0 for last saved value if available. If |  |  |  |
|                               | this is unavailable, a default value of 75000 for GSP1, 95000 for GSP1/LX       |  |  |  |
|                               | will be used.                                                                   |  |  |  |
|                               | INT32                                                                           |  |  |  |
| <timeofweek></timeofweek>     | GPS Time Of Week                                                                |  |  |  |
|                               | UINT32                                                                          |  |  |  |
| <weekno></weekno>             | GPS Week Number                                                                 |  |  |  |
|                               | UINT16                                                                          |  |  |  |
| <channelcount></channelcount> | Number of channels to use. 1-12 UBYTE                                           |  |  |  |
| <resetcfg></resetcfg>         | bit mask                                                                        |  |  |  |
|                               | 0×01=Data Valid warm/hot starts=1                                               |  |  |  |
|                               | 0×02=clear ephemeris warm start=1                                               |  |  |  |
|                               | 0×04=clear memory. Cold start=1                                                 |  |  |  |
|                               | UBYTE                                                                           |  |  |  |

Example: Start using known position and time.

\$ PSRF104,37.3875111,-121.97232,0,96000,237759,922,12,3\*37

## F). Development Data On/Off ID: 105 Switch Development Data Messages On/Off

Use this command to enable development debug information if you are having trouble getting commands accepted. Invalid commands will generate debug information that should enable the user to determine the source of the command rejection. Common reasons for input command rejection are invalid checksum or parameter out of specified range. This setting is not preserved across a module reset.

Format: \$PSRF105,<debug>\*CKSUM<CR><LF>

<debug> 0=Off, 1=On

Example: Debug On \$ PSRF105,1\*3E Example: Debug Off \$ PSRF105,0\*3F

### G). Select Datum ID: 106 Selection of datum to be used for coordinate Transformations

GPS receivers perform initial position and velocity calculations using an earth-centered earth-fixed (ECEF) coordinate system. Results may be converted to an earth model (geoid) defined by the selected datum. The default datum is WGS 84 (World Geodetic System 1984) which provides a worldwide common grid system that may be translated into local coordinate systems or map datums. (Local map datums are a best fit to the local shape of the earth and not valid worldwide.)

Examples:

Datum select TOKYO MEAN

\$P\$RF106.178\*32

| Name               | Example   | Unit | Description       |
|--------------------|-----------|------|-------------------|
| Message ID         | \$PSRF106 |      | PSRF106 protocol  |
|                    |           |      | header            |
| Datum              | 178       |      | 21=WGS84          |
|                    |           |      | 178=TOKYO_MEAN    |
|                    |           |      | 179=TOKYO_JAPAN   |
|                    |           |      | 180=TOKYO_KOREA   |
|                    |           |      | 181=TOKYO_OKINAWA |
|                    |           |      | Debug             |
| Checksum           | *32       |      |                   |
| <cr><lf></lf></cr> |           |      | End of message    |
|                    |           |      | termination       |

### **Brands of third parties**

Brands, trade names, product names and logos of third parties mentioned in this documentation may be trademarks or registered trademarks of the respective owners.

#### **WEEE note**

The WEEE (Waste Electrical and Electronic Equipment) directive, which came into force on 13 February 2003, lead to a comprehensive change in the disposal of used electric products. It is the main purpose of this directive to avoid electric waste products (WEEE), while simultaneously promoting the re-usage, recycling and other forms of reconditioning in order to reduce the amount of waste. The WEEE logo on the product and the package shows that the product should not be disposed of with regular garbage. You are responsible for disposing all used electric and electronic devices at the corresponding collection sites. The separate collection and meaningful re-usage of electronic waste helps to deal with natural resources more economically. In addition, re-using electronic waste contributes to the preservation of the environment and human health. Additional information regarding the disposal of electric and electronic devices, their re-usage and the collection sites can be found at your local authorities, disposal companies, specialist shops and the manufacturer of the product.

## **RoHS** conformity

This product complies with the directive 2002/95/EC of the European parliament and the council from January 27th 2003 concerning the restricted use of dangerous substances in electrical and electronical devices (RoHS) as well as its modification. This product complies with the directive 2011/65/EU from January 3rd 2013.

#### **EU Import:**

Tragant Handels- und Beteiligungs GmbH Beeskowdamm 13/15, 14167 Berlin, Germany

## **Reversion history**

| Reversion | Date     | Name    | Status / Comments |
|-----------|----------|---------|-------------------|
| V1.4      | 20140422 | Reschke |                   |